## CG

POV-Ray

DCG CG DCG

POV-Ray POV-Ray DCG

DCG DCG POV-Ray DCG

CG

DCG  $\ddot{\cdot}$ 

RGB

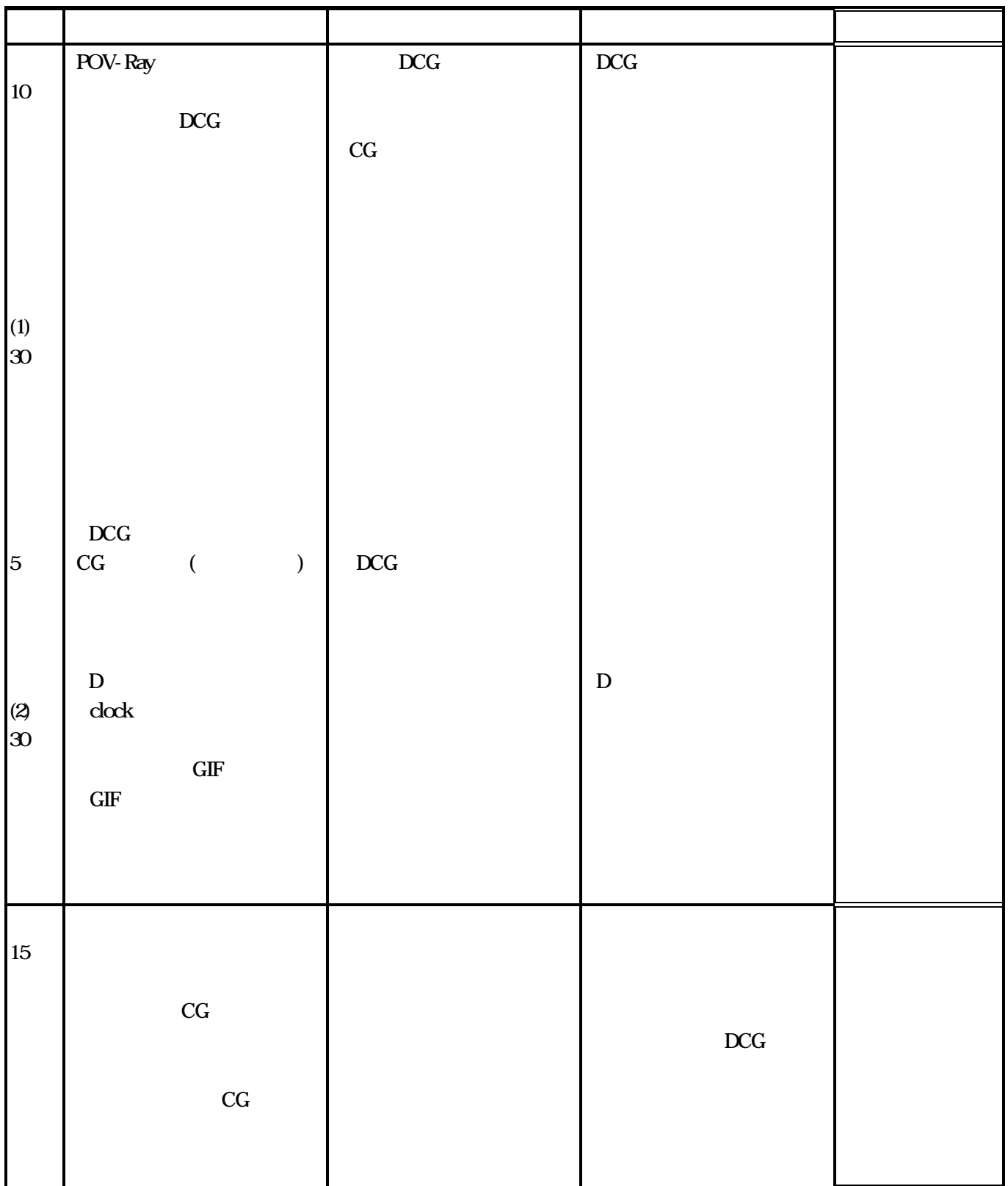